## **CleverBlocks for RoBico SET**

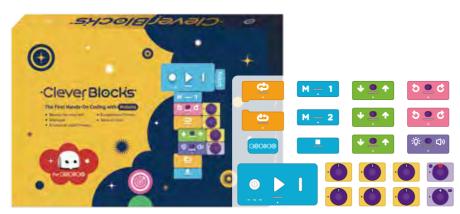

- Manual
  Guidebook
- Main Block ×1
- Device(RoBico) Block ×1
- End Block ×1
- Memory 1 Block ×1
- Memory 2 Block ×1
- Repeat Start Block ×1
- Repeat End Block ×1
- Move Block ×3
- Rotate Block ×2
- Fun Block ×1
- Number Variable Block ×6
- Light Variable Block ×1
- Sound Variable Block ×1

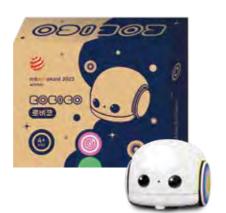

- RoBico
- USB-C cable
- Maker
- Manual
- Challenge card
- 2 Maps(both sides)
- Binary code sticker
- Wheel decosticker

## **CleverBlocks Add-on Kit**

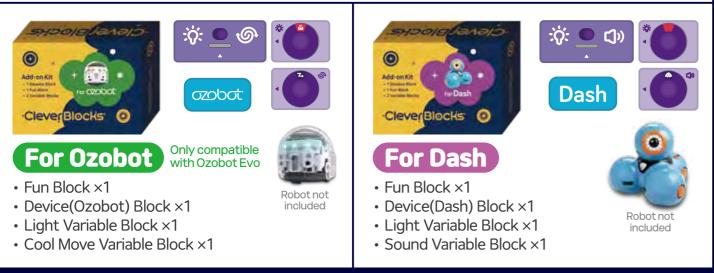

## It is being used in kindergarten, schools, learning centers, senior education center and more to develop computational thinking skills and brain activity.

Jongsoo Kwak | Sales Manager

## MARUSŲSedu

#### jskwak@marusysedu.com T + 82·70·8879·5999 (Direct line) M + 82·10·8560·5355 (Seowon BD 3F, Yeoksam-Dong) 7, Eonju-ro 85-gil, Gangnam-gu, Seoul 06222 KOREA MARUSYSedu, Inc.

#### Make All More Creative MARUSYSedu

Website | marusysedu.com Shop | marusysmall.co.kr YouTube | youtube.com/marusysedu Blog | blog.naver.com/marusys\_coding Education | clevermate.kr

#### Made in Korea

# Clever Blocks for ROBOGO

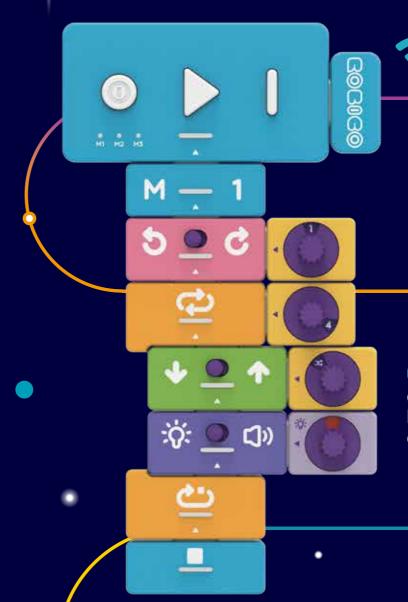

## The First Hands-On Coding with Robots

- Develop fine motor skill
- Unplugged
- Creativity & Logical Thinking

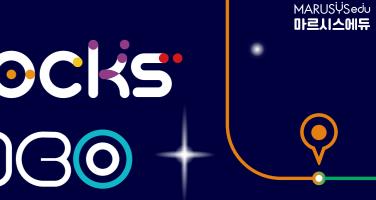

#### **CleverBlock** and **RoBico** are educational coding tools that help build understanding of coding education and robotics engineering.

- Computational Thinking
- Sense of Colors
- Problem-solving Ability

## ·Clever Blocks

The on-screen commands have transformed into tangible blocks! Easily assemble and detach blocks using magnets, and have fun learning the basic concepts of coding by controlling various robots.

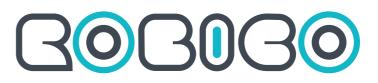

This coding robot is an excellent coding companion that allows for a range of coding activities, from unplugged coding using line tracing and binary codes, to block coding that teaches the fundamental concepts of coding and algorithms.

#### **Main Block**

This is the block that recognizes and controls commands like a CPU of a computer.

#### **Repeat Block**

It repeats the commands of blocks in between.

#### **Move Block**

It moves the connected device forward and backward.

#### Fun Block

It turns on light or makes sound the connected device.

#### **Rotate Block**

Rotate the connected device by the certain angle.

#### **Device Block**

lt connects various robots and CleverBlocks.

#### - Memory Block

It remembers and saves the other blocks.

#### Variable Block

Set the moving distance, rotation angle, color, sound and number of repetition.

#### **End Block**

Mark the end of the program after assembling all the blocks.

#### **Easy to Debug**

You can code step by step with running each block using step button, and easy to find out the error after finishing the program.

#### **Connect to various devices**

By changing the device block, you can connect to various robots, so you don't need many tools to code.

#### **Use more blocks**

Memory block can remember the command you made and paste it into the other command. Even if the number of blocks is limited, complex coding can be done without any problem.

#### **Complete Wireless**

It works with AAA battery and Bluetooth, so it doesn't need charging or connecting lines. Blocks are light and easy to assemble using magnetics.

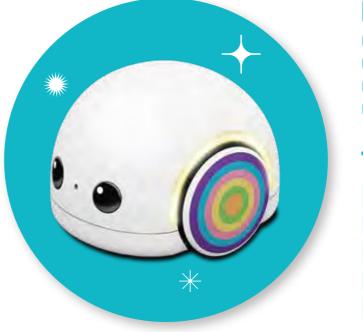

## **RoBico, the Adorable Coding Companion**

#### Line tracing

RoBico moves along a black line, smoothly navigating both straight lines and curved ones. It has no problem with tasks like ghost leg and maze.

#### With CleverBlocks

When used with CleverBlocks, it enables you to understand fundamental concepts of coding such as sequencing, looping, and algorithm principles.

### **KEY FEATURES**

- Precise angle and position control
- Color recognition and line tracing
- Sound recognition and output
- Obstacle detection and drop prevention

#### **TECH SPECS**

- 60 × 67 × 48mm
- Color Sensor
- IR Sensor
- Mic / Speaker / LED's
- USB C-type Connector

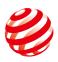

reddot award 2022 winner

00 . 0

#### binary code

RoBico reads short and long color pattern binary codes and executes commands. It can change direction and speed, make sounds, turn on lights, and even dance!

## With RoBico APP

By utilizing the controller, button coding, and block coding features in the RoBico dedicated app, you can engage in even more diverse and enriching

activities.